# JUnit

- A unit test framework for Java
	- Authors: Erich Gamma, Kent Beck
- Objective:
	- "If tests are simple to create and execute, then programmers will be more inclined to create and execute tests."

### Introduction

- What do we need to do automated testing?
	- Test script
		- Actions to send to system under test (SUT).
		- Responses expected from SUT.
		- How to determine whether a test was successful or not?
	- Test execution system
		- Mechanism to read test scripts, and connect test case to SUT.
		- Keeps track of test results.

#### Test case verdicts

- A verdict is the declared result of executing a single test.
- Pass: the test case achieved its intended purpose, and the software under test performed as expected.
- Fail: the test case achieved its intended purpose, but the software under test did not perform as expected.
- Error: the test case did not achieve its intended purpose.
	- Potential reasons:
		- An unexpected event occurred during the test case.
		- The test case could not be set up properly

#### A note on JUnit versions...

- The current version is 4.3.1, available from Mar. 2007
	- To use JUnit 4.x, you must use Java version 5 or 6
- JUnit 4, introduced April 2006, is a significant (i.e. not compatible) change from prior versions.
- JUnit 4 is used in this presentation.
- Much of the JUnit documentation and examples currently available are for JUnit 3, which is slightly different.
	- JUnit 3 can be used with earlier versions of Java (such as 1.4.2).
	- The junit.org web site shows JUnit version 4 unless you ask for the old version.
	- Eclipse (3.2) gives the option of using JUnit 3.8 or JUnit 4.1, which are both packaged within Eclipse.

## What is a JUnit Test?

- A test "script" is just a collection of Java methods.
	- General idea is to create a few Java objects, do something interesting with them, and then determine if the objects have the correct properties.
- What is added? Assertions.
	- A package of methods that checks for various properties:
		- "equality" of objects
		- identical object references
		- null / non-null object references
	- The assertions are used to determine the test case verdict.

## When is JUnit appropriate?

- As the name implies…
	- for unit testing of small amounts of code
- On its own, it is not intended for complex testing, system testing, etc.
- In the test-driven development methodology, a JUnit test should be written first (before any code), and executed.
	- Then, implementation code should be written that would be the minimum code required to get the test to pass – and no extra functionality.
	- Once the code is written, re-execute the test and it should pass.
	- Every time new code is added, re-execute all tests again to be sure nothing gets broken.

```
/** Test of setName() method, of class Value */
```

```
@Test
public void createAndSetName()
{ 
    Value v1 = new Value( );
    v1.setName( "Y" );
    String expected = "Y";
    String actual = v1.getName( );
    Assert.assertEquals( expected, actual );
}
```
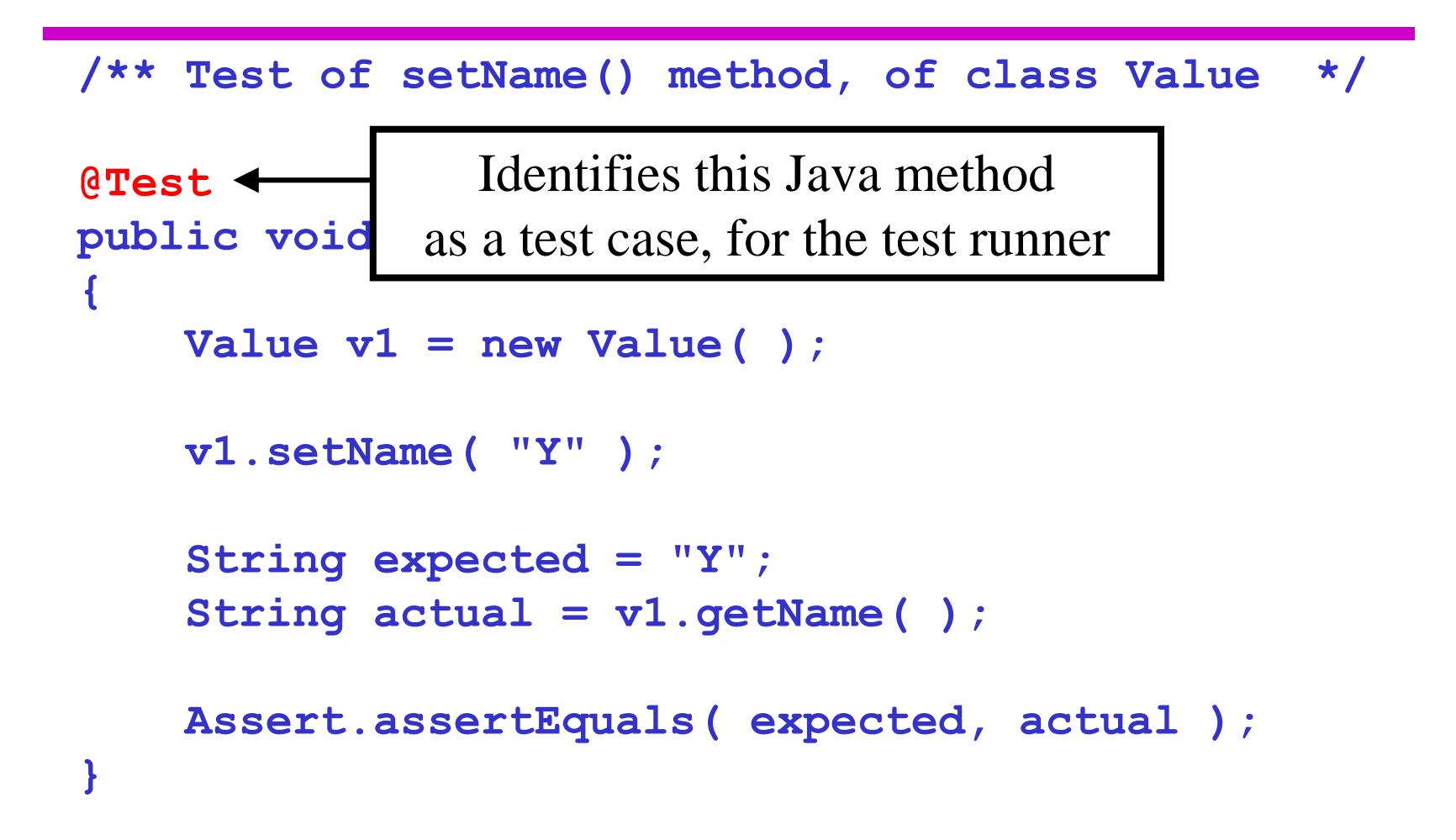

```
/** Test of setName() method, of class Value */
```
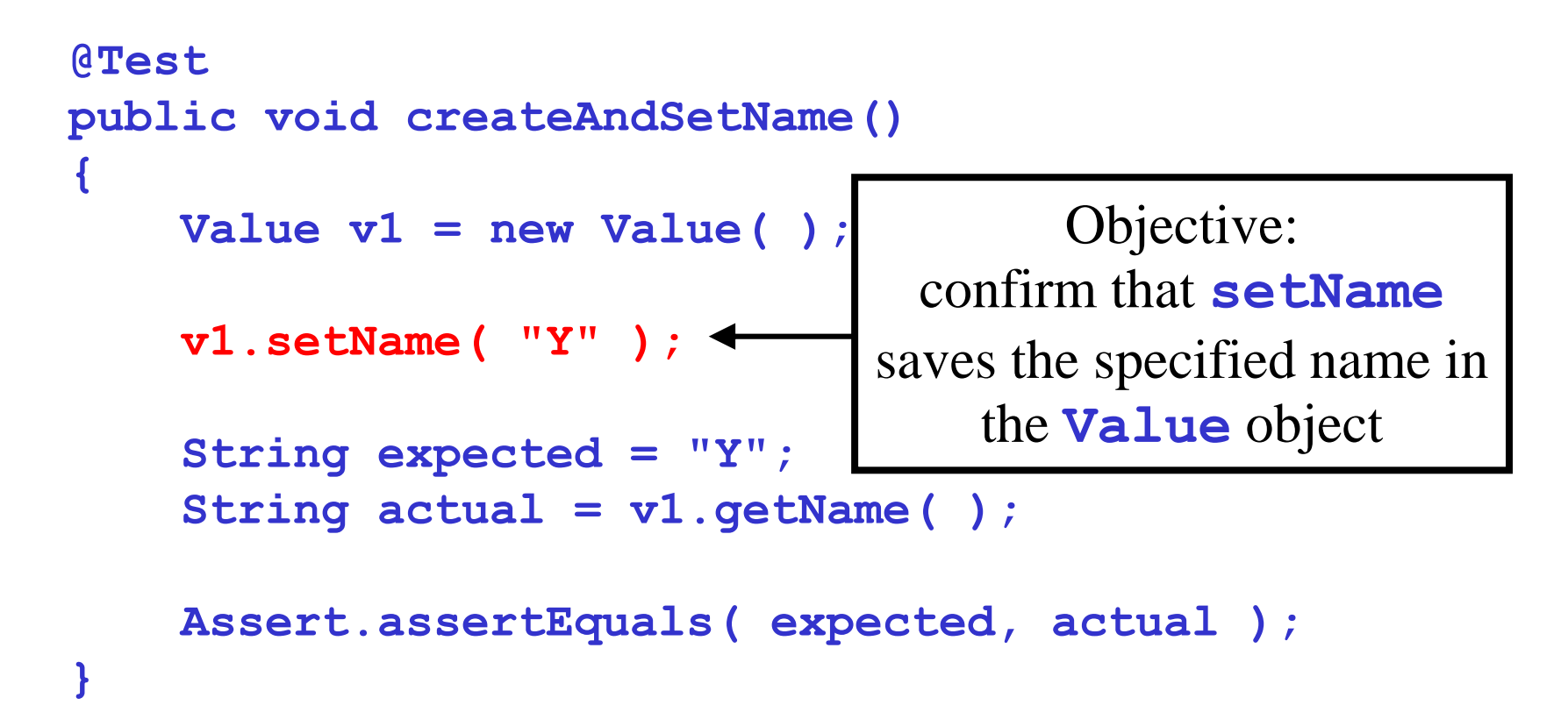

```
/** Test of setName() method, of class Value */
```

```
@Test
public void createAndSetName()
{ 
    Value v1 = new Value( );
    v1.setName( "Y" );
    String expected = "Y"
    String actual = v1.getName( );
    Assert.assertEquals( expected, actual );
}
                                 Check to see that the
                                 Value object really
                                  did store the name
```

```
/** Test of setName() method, of class Value */
```

```
@Test
public void createAndSetName()
{ 
    Value v1 = new Value( );
    v1.setName( "Y" );
    String expected = "Y";
    String actual = v1.getName( );
    Assert.assertEquals( expected, actual );
}
                                  We want expected and
                                    actual to be equal.
                                    If they aren't, then
                                  the test case should fail.
```
#### Assertions

- Assertions are defined in the JUnit class **Assert**
	- If an assertion is true, the method continues executing.
	- If any assertion is false, the method stops executing at that point, and the result for the test case will be fail.
	- If any other exception is thrown during the method, the result for the test case will be error.
	- If no assertions were violated for the entire method, the test case will pass.
- All assertion methods are static methods

### Assertion methods (1)

- Boolean conditions are true or false **assertTrue(condition) assertFalse(condition)**
- Objects are null or non-null **assertNull(object) assertNotNull(object)**
- Objects are identical (i.e. two references to the same object), or not identical.

**assertSame(expected, actual)**

– true if: **expected == actual**

**assertNotSame(expected, actual)**

## Assertion methods (2)

• "Equality" of objects:

**assertEquals(expected, actual)**

- valid if: **expected.equals( actual )**
- "Equality" of arrays:

**assertArrayEquals(expected, actual)**

- arrays must have same length
- for each valid value for **i**, check as appropriate: **assertEquals(expected[i],actual[i])** or

**assertArrayEquals(expected[i],actual[i])**

• There is also an unconditional failure assertion **fail()** that always results in a fail verdict.

#### Assertion method parameters

- In any assertion method with two parameters, the first parameter is the expected value, and the second parameter should be the actual value.
	- This does not affect the comparison, but this ordering is assumed for creating the failure message to the user.
- Any assertion method can have an additional **String**  parameter as the first parameter. The string will be included in the failure message if the assertion fails.
	- Examples:

```
fail( message )
assertEquals( message, expected, actual)
```
## Equality assertions

- **assertEquals(a,b)** relies on the **equals()** method of the class under test.
	- The effect is to evaluate **a.equals( b ).**
	- It is up to the class under test to determine a suitable equality relation. JUnit uses whatever is available.
	- Any class under test that does not override the **equals()** method from class **Object** will get the default **equals()** behaviour – that is, object identity.
- If **a** and **b** are of a primitive type such as **int**, **boolean**, etc., then the following is done for **assertEquals(a,b)** :
	- **a** and **b** are converted to their equivalent object type (**Integer**, **Boolean**, etc.), and then **a.equals( b )** is evaluated.

### Floating point assertions

- When comparing floating point types (**double** or **float**), there is an additional required parameter **delta**.
- The assertion evaluates

```
Math.abs( expected – actual ) <= delta
```
to avoid problems with round-off errors with floating point comparisons.

• Example:

```
assertEquals( aDouble, anotherDouble, 0.0001 )
```
## Organization of JUnit tests

- Each method represents a single test case that can independently have a verdict (pass, error, fail).
- Normally, all the tests for one Java class are grouped together into a separate class.
	- Naming convention:
		- Class to be tested: **Value**
		- Class containing tests: **ValueTest**

# Running JUnit Tests (1)

- The JUnit framework does not provide a graphical test runner. Instead, it provides an API that can be used by IDEs to run test cases and a textual runner than can be used from a command line.
- Eclipse and Netbeans each provide a graphical test runner that is integrated into their respective environments.

# Running JUnit tests (2)

- With the runner provided by JUnit:
	- When a class is selected for execution, all the test case methods in the class will be run.
	- The order in which the methods in the class are called (i.e. the order of test case execution) is not predictable.
- Test runners provided by IDEs may allow the user to select particular methods, or to set the order of execution.
- It is good practice to write tests with are independent of execution order, and that are without dependencies on the state any previous test(s).

### Test fixtures

- A test fixture is the context in which a test case runs.
- Typically, test fixtures include:
	- Objects or resources that are available for use by any test case.
	- Activities required to make these objects available and/or resource allocation and deallocation: "setup" and "teardown".

### Setup and Teardown

- For a collection of tests for a particular class, there are often some repeated tasks that must be done prior to each test case.
	- Examples: create some "interesting" objects to work with, open a network connection, etc.
- Likewise, at the end of each test case, there may be repeated tasks to clean up after test execution.
	- Ensures resources are released, test system is in known state for next test case, etc.
	- Since a test case failure ends execution of a test method at that point, code to clean up cannot be at the end of the method.

## Setup and Teardown

- Setup:
	- Use the **@Before** annotation on a method containing code to run before each test case.
- Teardown (regardless of the verdict):
	- Use the **@After** annotation on a method containing code to run after each test case.
	- These methods will run even if exceptions are thrown in the test case or an assertion fails.
- It is allowed to have any number of these annotations.
	- All methods annotated with **@Before** will be run before each test case, but they may be run in any order.

#### Example: Using a file as a text fixture

```
public class OutputTest
{
    private File output; 
    @Before public void createOutputFile() 
    { 
       output = new File(...);
    }
    @After public void deleteOutputFile() 
    {
        output.delete(); 
    } 
    @Test public void test1WithFile() 
    {
       // code for test case objective
    } 
    @Test public void test2WithFile() 
    {
       // code for test case objective
    }
}
```
#### Method execution order

- **1. createOutputFile()**
- **2. test1WithFile()**
- **3. deleteOutputFile()**
- **4. createOutputFile()**
- **5. test2WithFile()**
- **6. deleteOutputFile()**
- Assumption: **test1WithFile** runs before **test2WithFile**– which is not guaranteed.

### Once-only setup

- It is also possible to run a method once only for the entire test class, before any of the tests are executed, and prior to any **@Before** method(s).
- Useful for starting servers, opening communications, etc. that are time-consuming to close and re-open for each test.
- Indicate with **@BeforeClass** annotation (can only be used on one method, which must be static):

```
@BeforeClass public static void anyNameHere()
{
   // class setup code here
}
```
### Once-only tear down

- A corresponding once-only cleanup method is also available. It is run after all test case methods in the class have been executed, and after any **@After** methods
- Useful for stopping servers, closing communication links, etc.
- Indicate with **@AfterClass** annotation (can only be used on one method, which must be static):

```
@AfterClass public static void anyNameHere()
{
   // class cleanup code here
}
```
# Exception testing (1)

• Add parameter to **@Test** annotation, indicating that a particular class of exception is expected to occur during the test.

```
@Test(expected=ExceptedTypeOfException.class)
public void testException()
{
   exceptionCausingMethod();
}
```
- If no exception is thrown, or an unexpected exception occurs, the test will fail.
	- That is, reaching the end of the method with no exception will cause a test case failure.
- Testing contents of the exception message, or limiting the scope of where the exception is expected requires using the approach on the next slide.

### Exception testing (2)

• Catch exception, and use **fail( )** if not thrown

```
public void testException()
{
   try
   {
      exceptionCausingMethod();
      // If this point is reached, the expected
      // exception was not thrown.
      fail("Exception should have occurred");
   }
   catch ( ExceptedTypeOfException exc ) 
   {
      String expected = "A suitable error message";
      String actual = exc.getMessage();
      Assert.assertEquals( expected, actual );
   }
}
```
# JUnit 3

- At this point, migration is still underway from JUnit 3 to JUnit 4
	- Eclipse 3.2 has both
		- The Eclipse test and performance tools platform does not yet work with JUnit 4.
	- Netbeans 5.5 has only JUnit 3.

- Within the JUnit archive, the following packages are used so that the two versions can co-exist.
	- JUnit 3: **junit.framework.\***
	- JUnit 4: **org.junit.\***

## Topics for another day...

- Differences between JUnit 3 and JUnit 4
- More on test runners
- Parameterized tests
- Tests with timeouts
- Test suites